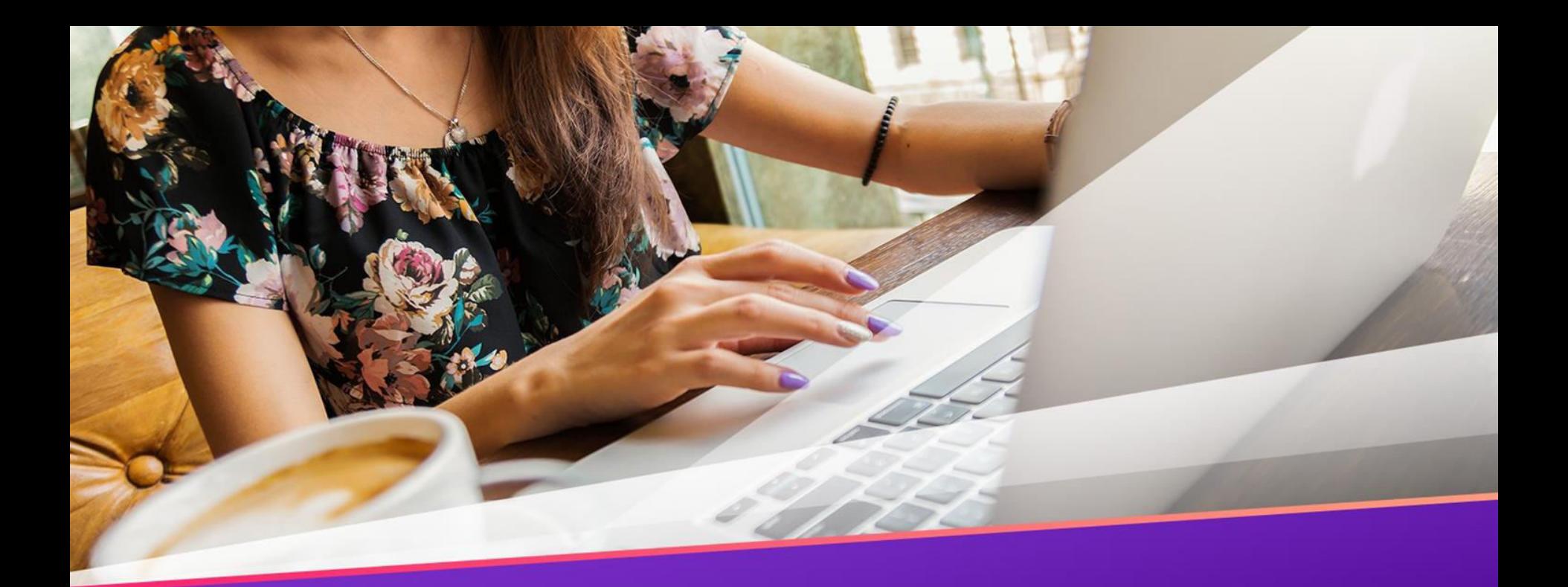

# **The Common Canon Printer Problems & Solutions**

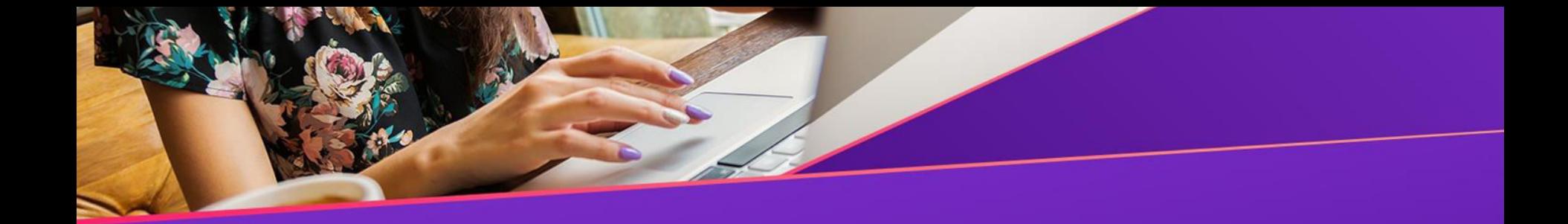

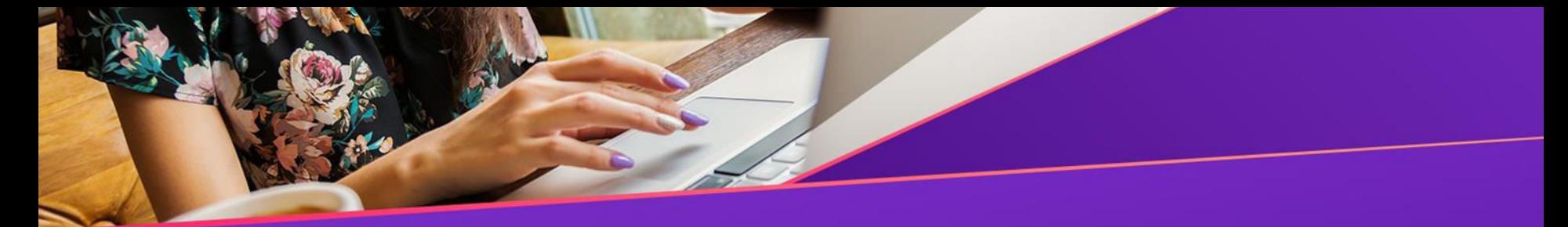

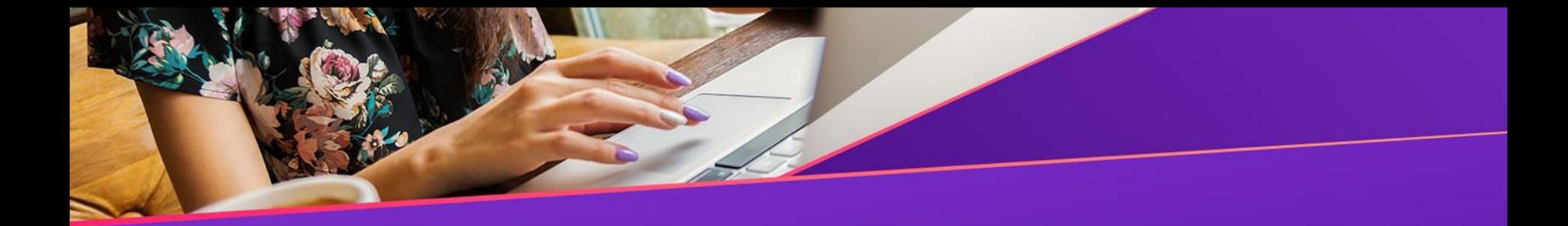

**Error 1: Replace The Cartridges** 

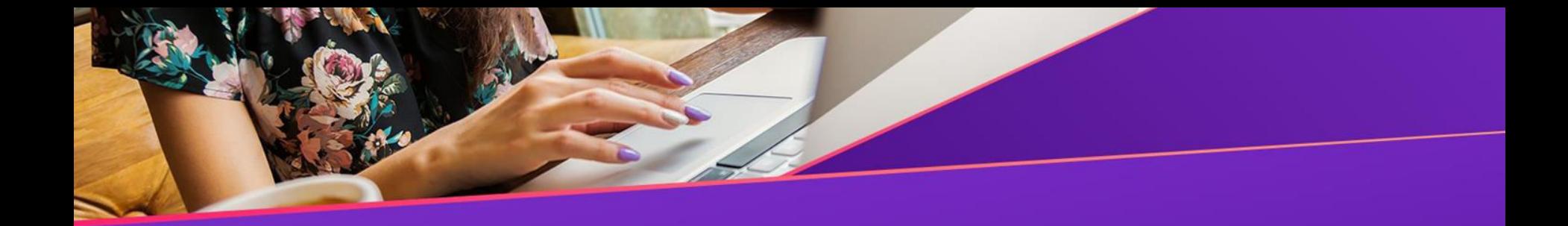

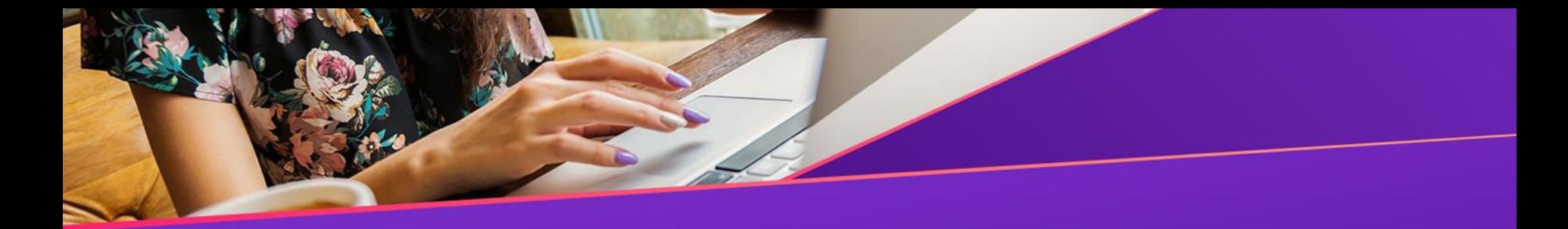

**Error 2: Web Pages, Excel Documents And Photos Won't Print** 

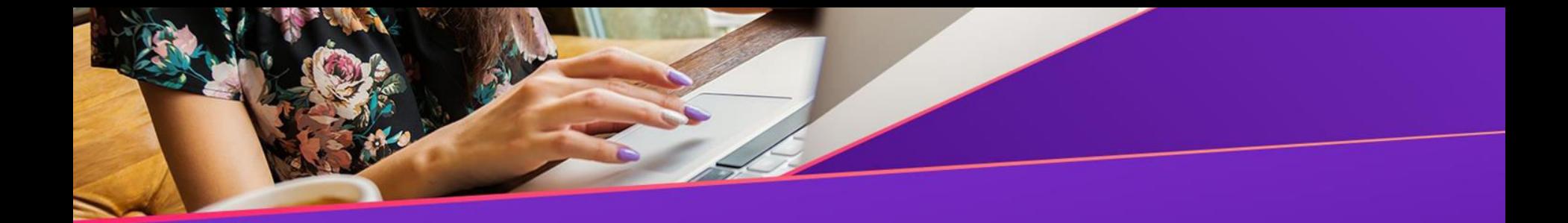

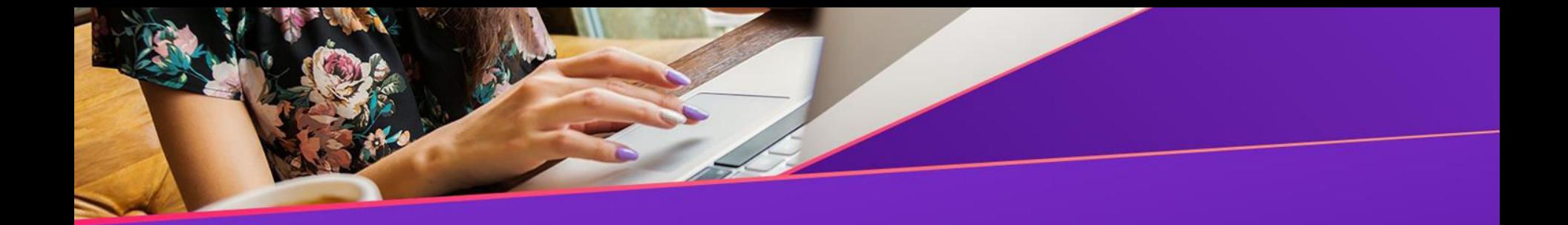

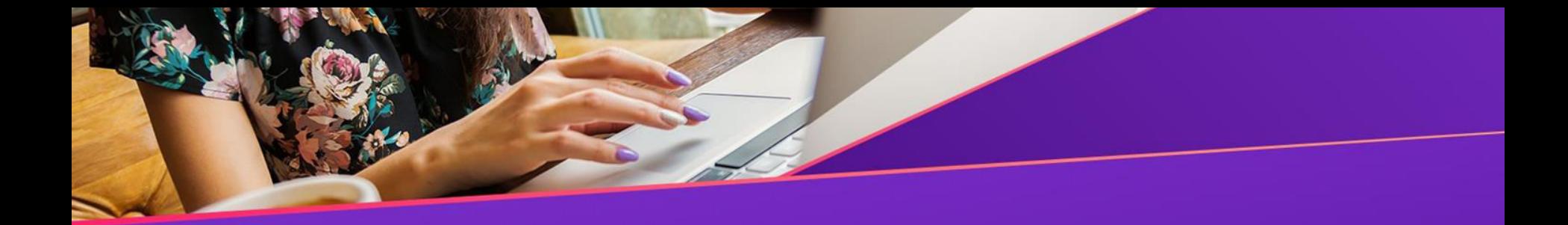

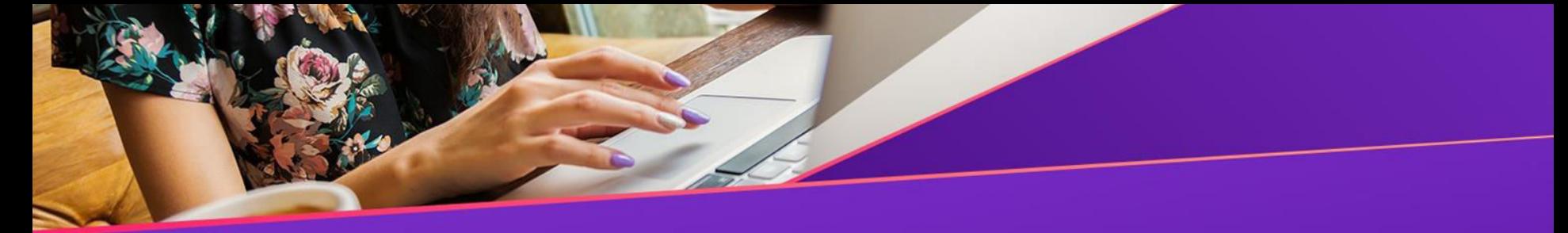

solving the errors and assuring a smooth printing

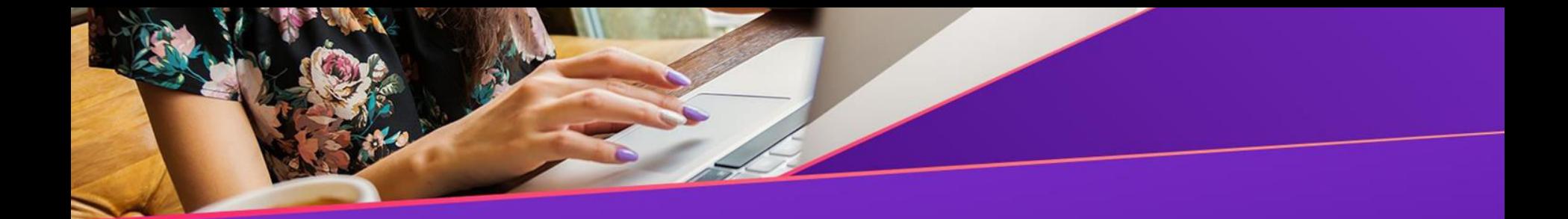

<https://canon.printersupportnumber.co.nz/>

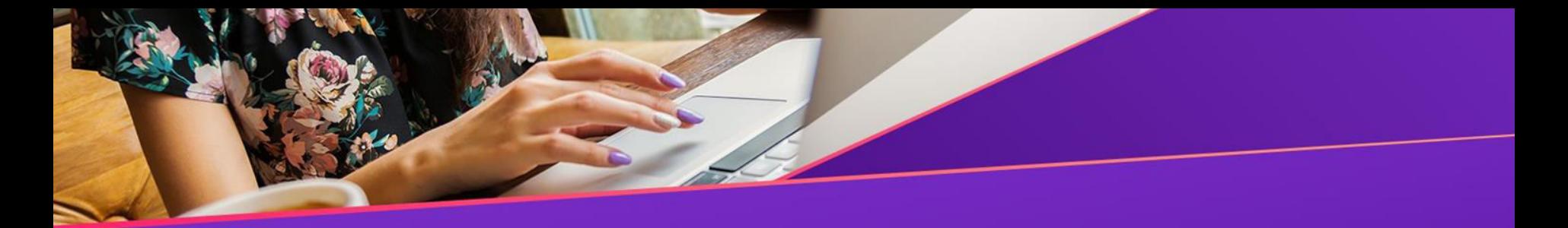

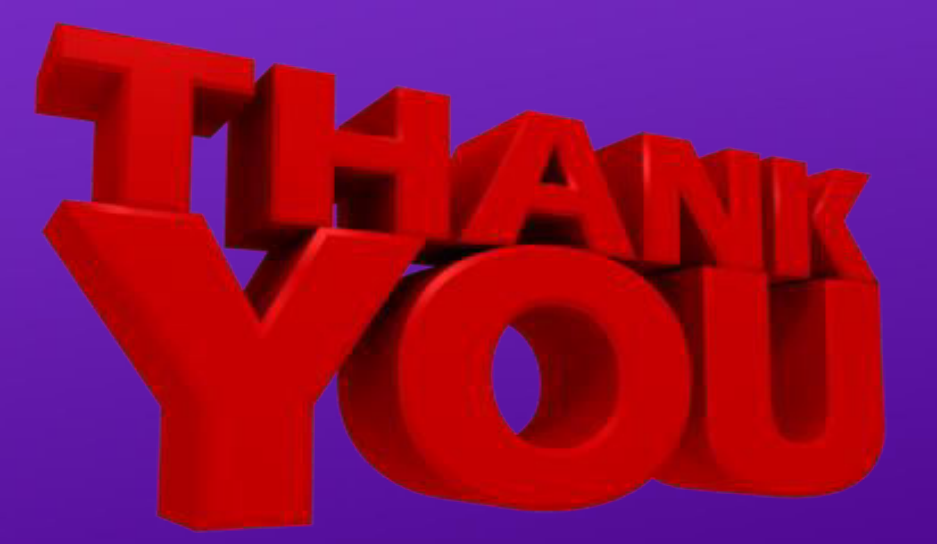